## Package 'bain'

June 12, 2024

<span id="page-0-0"></span>Type Package

Title Bayes Factors for Informative Hypotheses

Version 0.2.11

Description Computes approximated adjusted fractional Bayes factors for equality, inequality, and about equality constrained hypotheses. For a tutorial on this method, see Hoijtink, Mulder, van Lissa, & Gu, (2019) [<doi:10.1037/met0000201>](https://doi.org/10.1037/met0000201). For applications in structural equation modeling, see: Van Lissa, Gu, Mulder, Rosseel, Van Zundert, & Hoijtink, (2021) [<doi:10.1080/10705511.2020.1745644>](https://doi.org/10.1080/10705511.2020.1745644). For the statistical underpinnings, see Gu, Mulder, and Hoijtink (2018) [<doi:10.1111/bmsp.12110>](https://doi.org/10.1111/bmsp.12110); Hoijtink, Gu, & Mulder, J. (2019) [<doi:10.1111/bmsp.12145>](https://doi.org/10.1111/bmsp.12145); Hoijtink, Gu, Mulder, & Rosseel, (2019) [<doi:10.31234/osf.io/q6h5w>](https://doi.org/10.31234/osf.io/q6h5w).

License GPL  $(>= 3)$ 

Encoding UTF-8

LazyData true

URL <https://informative-hypotheses.sites.uu.nl/software/bain/>

BugReports <https://github.com/cjvanlissa/bain/>

NeedsCompilation yes

RoxygenNote 7.3.1

**Depends** R  $(>= 3.0.0)$ , stats

Imports lavaan

Suggests MASS, testthat, knitr, rmarkdown

VignetteBuilder knitr

Author Xin Gu [aut], Herbert Hoijtink [aut], Joris Mulder [aut], Caspar J van Lissa [aut, cre], Van Zundert Camiel [ctb], Jeff Jones [ctb], Niels Waller [ctb]

<span id="page-1-0"></span>Maintainer Caspar J van Lissa <c.j.vanlissa@tilburguniversity.edu>

Repository CRAN

Date/Publication 2024-06-12 11:50:02 UTC

## **Contents**

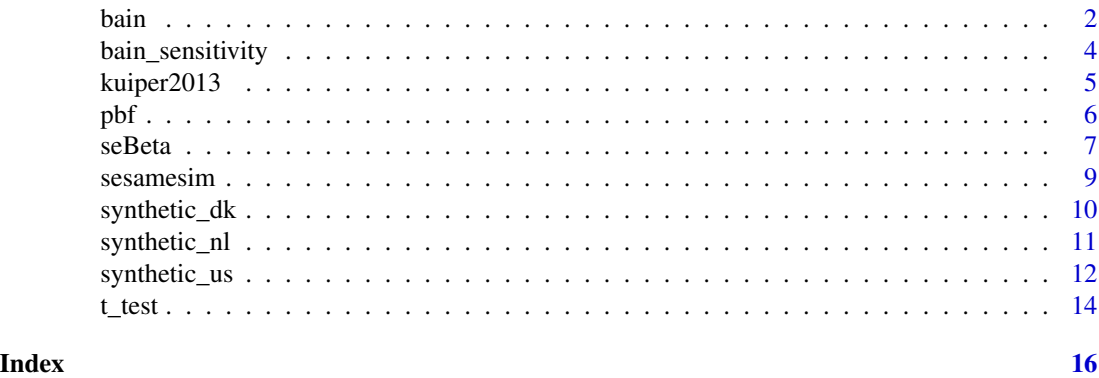

<span id="page-1-1"></span>

bain *Bayes factors for informative hypotheses*

#### Description

bain is an acronym for "Bayesian informative hypotheses evaluation". It uses the Bayes factor to evaluate hypotheses specified using equality and inequality constraints among (linear combinations of) parameters in a wide range of statistical models. A tutorial by Hoijtink, Mulder, van Lissa, and Gu (2018), was published in Psychological Methods. The preprint of that tutorial is available on PsyArxiv [\(doi:10.31234/osf.io/v3shc\)](https://doi.org/10.31234/osf.io/v3shc) or on the bain website at [https:](https://informative-hypotheses.sites.uu.nl/software/bain/) [//informative-hypotheses.sites.uu.nl/software/bain/](https://informative-hypotheses.sites.uu.nl/software/bain/) Users are advised to read the tutorial AND the vignette that is provided with this package before using bain.

#### Usage

```
bain(x, hypothesis, fraction = 1, ...)
```
#### Arguments

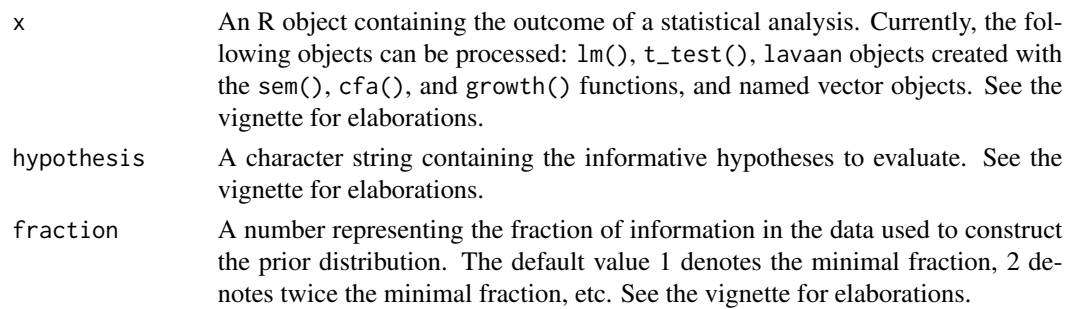

bain 3 and 3 and 3 and 3 and 3 and 3 and 3 and 3 and 3 and 3 and 3 and 3 and 3 and 3 and 3 and 3 and 3 and 3 and 3 and 3 and 3 and 3 and 3 and 3 and 3 and 3 and 3 and 3 and 3 and 3 and 3 and 3 and 3 and 3 and 3 and 3 and 3

... Additional arguments. See the vignette for elaborations.

#### Value

The main output resulting from analyses with bain are Bayes factors and posterior model probabilities associated with the hypotheses that are evaluated. See the **tutorial** and the **vignette** for further elaborations.

#### Author(s)

The main authors of the bain package are Xin Gu, Caspar van Lissa, Herbert Hoijtink and Joris Mulder with smaller contributions by Marlyne Bosman, Camiel van Zundert, and Fayette Klaassen. Contact information can be found on the bain website at [https://informative-hypotheses.](https://informative-hypotheses.sites.uu.nl/software/bain/) [sites.uu.nl/software/bain/](https://informative-hypotheses.sites.uu.nl/software/bain/)

#### **References**

For a tutorial on this method, see:

Hoijtink, H., Mulder, J., van Lissa, C., & Gu, X. (2019). A tutorial on testing hypotheses using the Bayes factor. *Psychological methods, 24*(5), 539. [doi:10.1037/met0000201](https://doi.org/10.1037/met0000201)

For applications in structural equation modeling, see:

Van Lissa, C. J., Gu, X., Mulder, J., Rosseel, Y., Van Zundert, C., & Hoijtink, H. (2021). Teacher's corner: Evaluating informative hypotheses using the Bayes factor in structural equation models. *Structural Equation Modeling: A Multidisciplinary Journal, 28*(2), 292-301. [doi:10.1080/](https://doi.org/10.1080/10705511.2020.1745644) [10705511.2020.1745644.](https://doi.org/10.1080/10705511.2020.1745644)

For the statistical underpinnings, see:

Gu, Mulder, and Hoijtink (2018). Approximated adjusted fractional Bayes factors: A general method for testing informative hypotheses. *British Journal of Mathematical and Statistical Psychology, 71*(2), 229-261. [doi:10.1111/bmsp.12110.](https://doi.org/10.1111/bmsp.12110)

Hoijtink, H., Gu, X., & Mulder, J. (2019). Bayesian evaluation of informative hypotheses for multiple populations. *British Journal of Mathematical and Statistical Psychology, 72*(2), 219-243. [doi:10.1111/bmsp.12145.](https://doi.org/10.1111/bmsp.12145)

Hoijtink, H., Gu, X., Mulder, J., & Rosseel, Y. (2019). Computing Bayes factors from data with missing values. *Psychological Methods, 24*(2), 253. [doi:10.31234/osf.io/q6h5w](https://doi.org/10.31234/osf.io/q6h5w)

#### Examples

```
# Evaluation of informative hypotheses for an ANOVA
# make a factor of variable site
sesamesim$site <- as.factor(sesamesim$site)
# execute an analysis of variance using lm() which, due to the -1, returns
# estimates of the means of postnumb per group
anov <- lm(postnumb~site-1,sesamesim)
# take a look at the estimated means and their names
coef(anov)
# set a seed value
set.seed(100)
# use the names to formulate and test hypotheses with bain
```

```
results <- bain(anov, "site1=site2=site3=site4=site5; site2>site5>site1>
site3>site4")
#
# SEE THE TUTORIAL AND VIGNETTE FOR MANY ADDITIONAL EXAMPLES
```
bain\_sensitivity *Sensitivity analysis for bain*

#### Description

Conducts a sensitivity analysis for [bain](#page-1-1).

#### Usage

```
bain_sensitivity(x, hypothesis, fractions = 1, ...)
```
#### **Arguments**

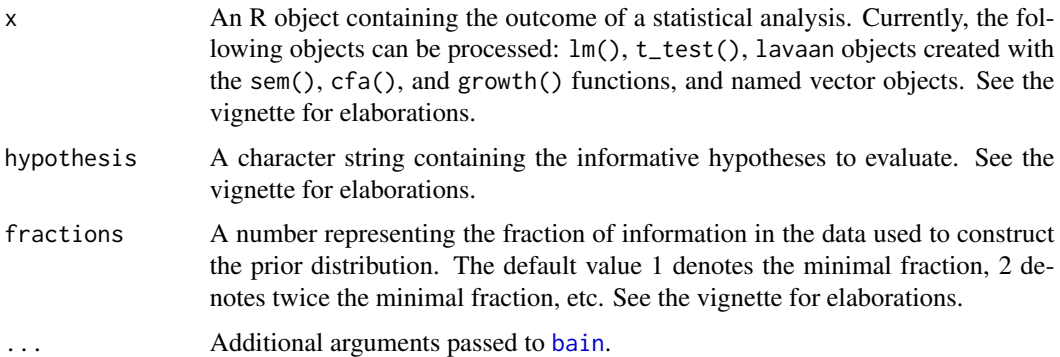

#### Details

The Bayes factor for equality constraints is sensitive to a scaling factor applied to the prior distribution. The argument fraction adjusts this scaling factor. The function bain\_sensitivity is a wrapper for [bain](#page-1-1), which accepts a vector for the fractions argument, and returns a list of bain results objects. A table with a sensitivity analysis for specific statistics can be obtained using the summary() function, which accepts the argument summary(which\_stat = ...). The available statistics are elements of the \$fit table (Fit\_eq, Com\_eq, Fit\_in, Com\_in, Fit, Com, BF, PMPa, and PMPb), and elements of the BFmatrix, which can be accessed by matrix notation, e.g.: summary(bain\_sens, which\_stat = "BFmatrix[1,2]").

#### Value

A data.frame of class "bain\_sensitivity".

<span id="page-3-0"></span>

#### <span id="page-4-0"></span>kuiper2013 5

#### Examples

```
sesamesim$site <- as.factor(sesamesim$site)
res <- lm(sesamesim$postnumb~sesamesim$site-1)
set.seed(4583)
bain_sens <- bain_sensitivity(res, "site1=site2;
                                    site2>site5",
                                    fractions = c(1,2,3)summary(bain_sens, which_stat = "BF.c")
summary(bain_sens, which_stat = "BFmatrix[1,2]")
```
kuiper2013 *The Effect of Prior Interaction on Trust*

#### Description

These data were published in Kuiper and colleagues (2013), who set out to aggregate evidence for the effect of prior interactions between partners on trust in (economic) exchange relations across four heterogeneous replication studies. Batenburg et al. (2003) analyzed survey data using linear regression with covariates; Buskens and Raub (2002) analyzed experimental data using linear regression; Buskens and Weesie (2000) used an experimental design with a binary outcome, analyzed using probit regression; and Buskens, Raub, and Van der Veer (2010) used a longitudinal experimental design, analyzing the data with a three-level logistic regression. These studies each provide a regression coefficient (beta) assessing the effect of past experience on trust, and its estimated sampling variance (squared standard error). The sample sizes (n) were derived from the original publications.

#### Usage

data(kuiper2013)

#### Format

A data frame with 4 rows and 4 variables.

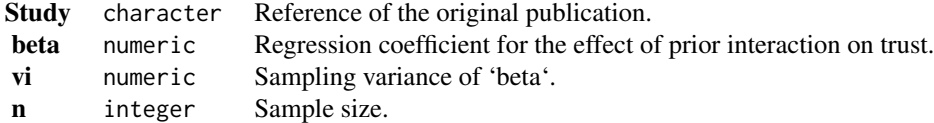

<span id="page-5-0"></span>Kuiper, R. M., Buskens, V., Raub, W., & Hoijtink, H. (2013). Combining Statistical Evidence From Several Studies: A Method Using Bayesian Updating and an Example From Research on Trust Problems in Social and Economic Exchange. Sociological Methods & Research, 42(1), 60–81. <doi:10.1177/0049124112464867>

Batenburg, R. S., W. Raub, and C. Snijders. 2003. Contacts and Contracts: Temporal Embeddedness and the Contractual Behavior of Firms. Research in the Sociology of Organizations 20:135-88.

Buskens, V. and W. Raub. 2002. Embedded Trust: Control and Learning. Advances in Group Processes 19:167-202.

Buskens, V., W. Raub, and J. van der Veer. 2010. Trust in Triads: An Experimental Study. Social Networks 32:301-12.

Buskens, V. and J. Weesie. 2000. An Experiment on the Effects of Embeddedness in Trust Situations: Buying a Used Car. Rationality and Society 12:227-53.

#### pbf *Product Bayes Factor*

#### Description

The product Bayes factor (PBF) aggregates evidence for an informative hypothesis across conceptual replication studies without imposing assumptions about heterogeneity.

#### Usage

 $pbf($ ... $)$ 

## Default S3 method:  $pbf(x, \ldots)$ 

## S3 method for class 'numeric' pbf(yi, vi, ni, hypothesis = "y =  $0$ ", ...)

#### Arguments

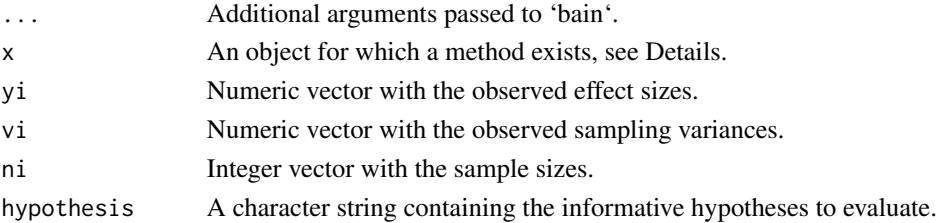

#### Details

Currently, the argument 'x' accepts either: \* A list of 'bain' objects, resulting from a call to 'bain'. \* A list of model objects for which a 'bain' method exists; in this case, 'pbf' will call 'bain' on these model objects before aggregating the Bayes factors.

#### <span id="page-6-0"></span>seBeta 7

### Value

A 'data.frame' of class 'pbf'.

#### References

Van Lissa, C. J., Kuiper, R. M., & Clapper, E. (2023, April 25). Aggregating evidence from conceptual replication studies using the product Bayes factor. [doi:10.31234/osf.io/nvqpw](https://doi.org/10.31234/osf.io/nvqpw)

#### Examples

```
pbf(yi = c(-.33, .32, .39, .31),
   vi = c(.085, .034, .016, .071),ni = c(7, 10, 13, 20))
```
seBeta *Standard Errors and CIs for Standardized Regression Coefficients*

#### Description

Computes Normal Theory and ADF Standard Errors and CIs for Standardized Regression Coefficients

#### Usage

```
seBeta(
 X = NULL,y = NULL,cov.x = NULL,covxy = NULL,var.y = NULL,Nobs = NULL,
 alpha = 0.05,
 estimator = "ADF"
)
```
#### Arguments

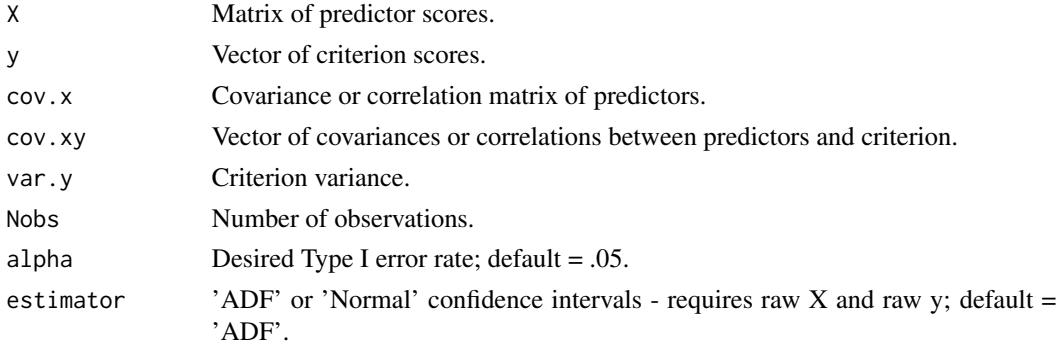

#### Value

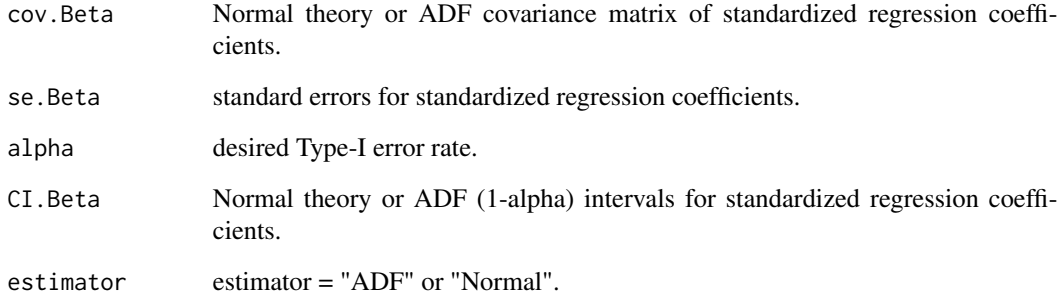

#### Author(s)

Jeff Jones and Niels Waller

#### References

Jones, J. A, and Waller, N. G. (2015). The Normal-Theory and Asymptotic Distribution-Free (ADF) covariance matrix of standardized regression coefficients: Theoretical extensions and finite sample behavior. Psychometrika, 80, 365-378.

#### Examples

```
set.seed(123)
R <- matrix(.5, 3, 3)
diag(R) <- 1
X <- sesamesim[, c("peabody", "prenumb", "postnumb")]
y <- sesamesim$age
results <- seBeta(X, y, Nobs = nrow(sesamesim), alpha = .05, estimator = 'ADF')
print(results, digits = 3)
library(MASS)
set.seed(123)
R \leftarrow matrix(.5, 3, 3)diag(R) <- 1
X <- mvrnorm(n = 200, mu = rep(0, 3), Sigma = R, empirical = TRUE)
Beta \leq c(.2, .3, .4)y <- X %*% Beta + .64 * scale(rnorm(200))
results \leq seBeta(X, y, Nobs = 200, alpha = .05, estimator = 'ADF')
print(results, digits = 3)
```
<span id="page-8-0"></span>

#### Description

This is a simulated counterpart of part of the Sesame Street data presented by Stevens (1996, Appendix A) concerning the effect of the first year of the Sesame street series on the knowledge of 240 children in the age range 34 to 69 months. We will use the following variables: sex; site of child's origin; setting in which Sesame Street is watched; age; whether or not the child is encouraged to watch; Peabody metal age score; score on numbers test before, after and in a follow up measurement; and scores on knowledge of body parts, letters, forms, numbers, relations, and classifications, both before and after watching Sesame Street for a year.

#### Usage

data(sesamesim)

#### Format

A data frame with 240 rows and 21 variables.

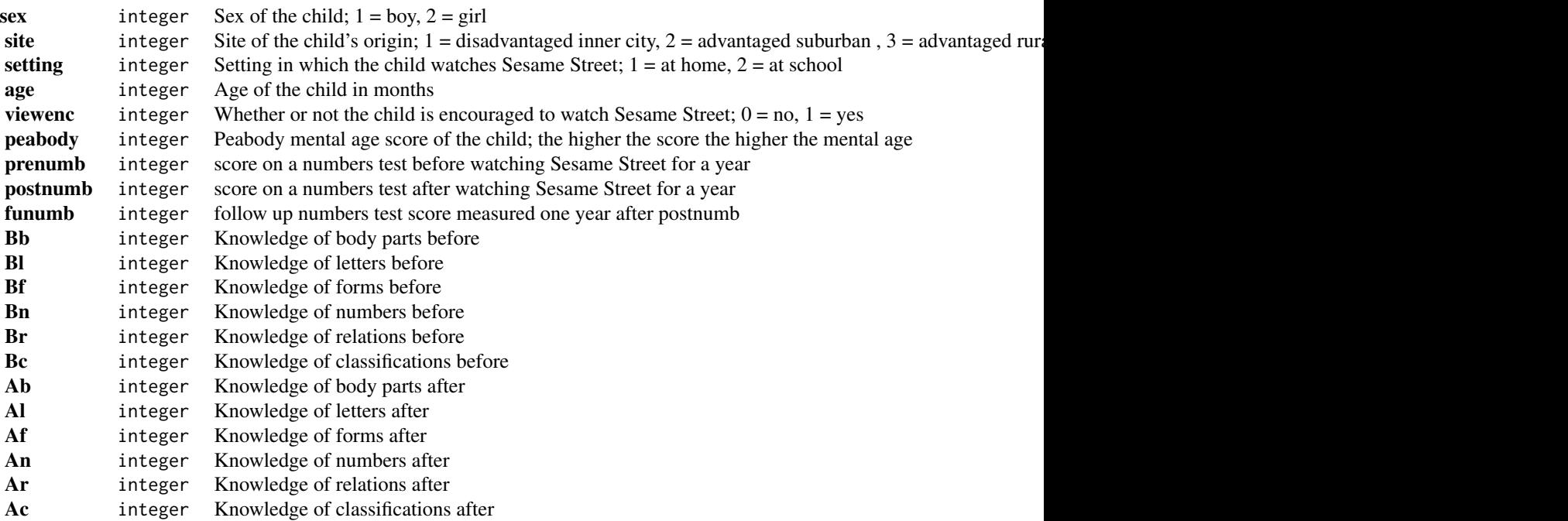

<span id="page-9-0"></span>Stevens, J. (1996). Applied Multivariate Statistics for the Social Sciences. Mahwah NJ: Lawrence Erlbaum.

synthetic\_dk *Simulated data about morality and politics in Denmark*

#### Description

This is a simulated counterpart of data presented by Van Leeuwen and colleagues (2022) concerning associations between moral dispositions (measured using the Morality As Cooperation questionnaire, MAC; see Curry et al., 2019) and political orientation.

#### Usage

data(synthetic\_dk)

#### Format

A data frame with 552 rows and 31 variables.

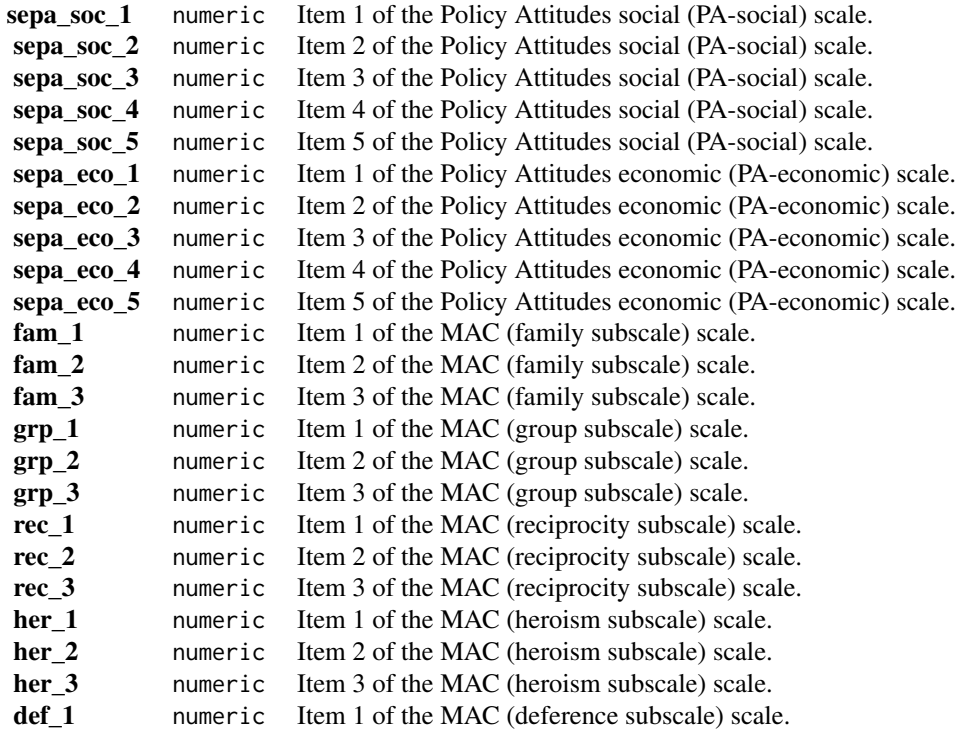

#### <span id="page-10-0"></span>synthetic\_nl 11

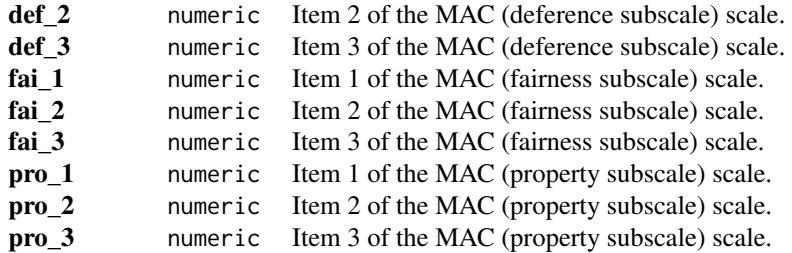

#### References

Van Leeuwen, F., Van Lissa, C. J., Papakonstantinou, T., Petersen, M., & Curry, O. S. (2022, May 25). Morality as Cooperation, Politics as Conflict. <doi:10.31234/osf.io/wm6rk>

Curry, O. S., Chesters, M. J., & Van Lissa, C. J. (2019). Mapping morality with a compass: Testing the theory of 'morality-as-cooperation' with a new questionnaire. Journal of Research in Personality, 78, 106-124.

synthetic\_nl *Simulated data about morality and politics in The Netherlands*

#### Description

This is a simulated counterpart of data presented by Van Leeuwen and colleagues (2022) concerning associations between moral dispositions (measured using the Morality As Cooperation questionnaire, MAC; see Curry et al., 2019) and political orientation.

#### Usage

data(synthetic\_nl)

#### Format

A data frame with 401 rows and 38 variables.

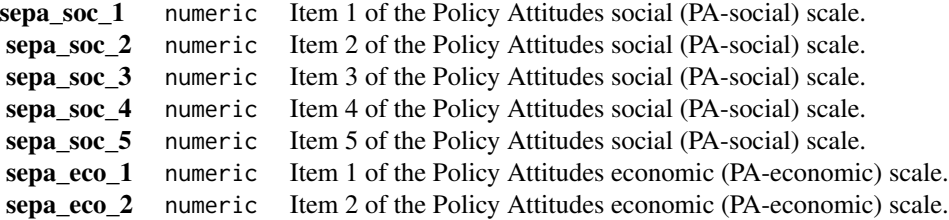

<span id="page-11-0"></span>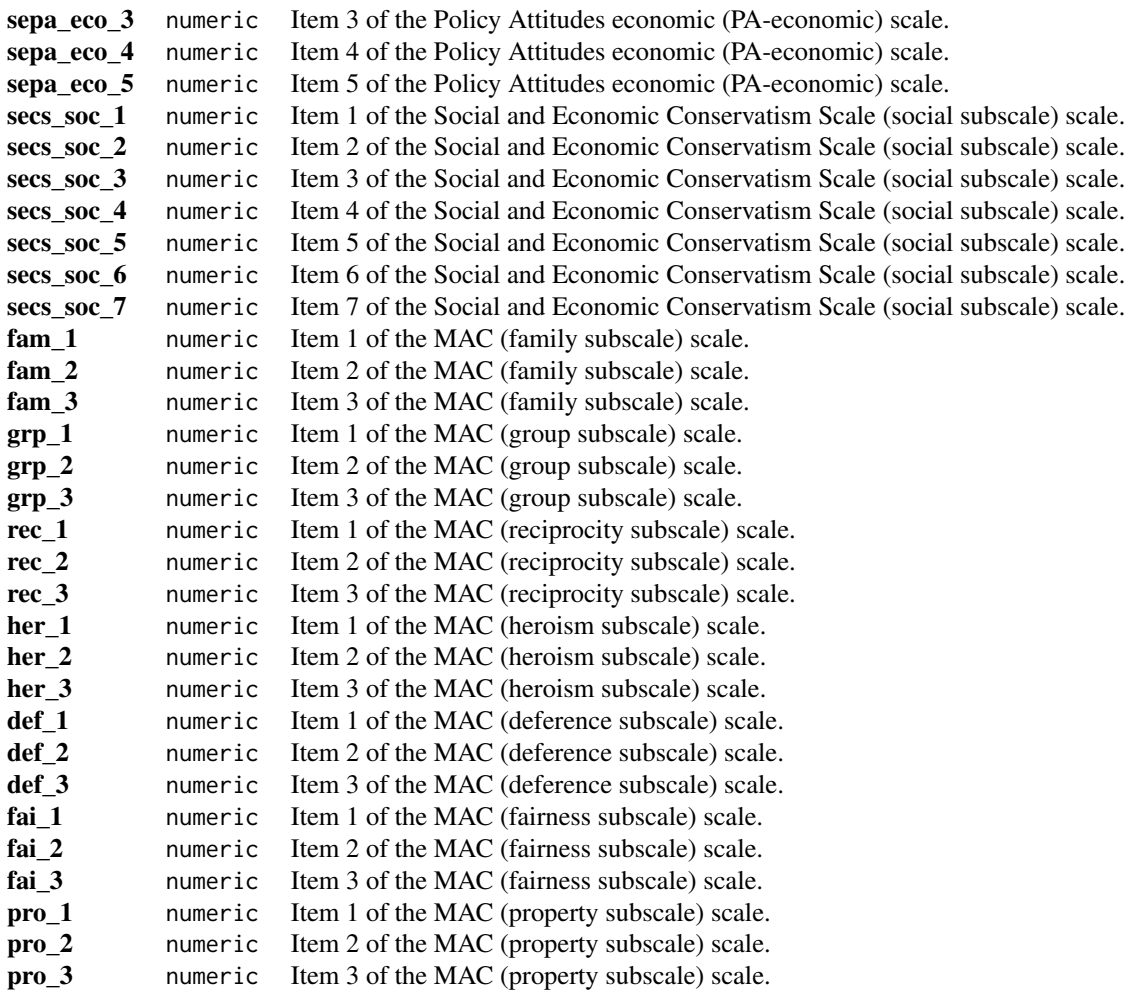

Van Leeuwen, F., Van Lissa, C. J., Papakonstantinou, T., Petersen, M., & Curry, O. S. (2022, May 25). Morality as Cooperation, Politics as Conflict. <doi:10.31234/osf.io/wm6rk>

Curry, O. S., Chesters, M. J., & Van Lissa, C. J. (2019). Mapping morality with a compass: Testing the theory of 'morality-as-cooperation'with a new questionnaire. Journal of Research in Personality, 78, 106-124.

synthetic\_us *Simulated data about morality and politics in the USA*

#### synthetic\_us 13

#### Description

This is a simulated counterpart of data presented by Van Leeuwen and colleagues (2022) concerning associations between moral dispositions (measured using the Morality As Cooperation questionnaire, MAC; see Curry et al., 2019) and political orientation.

#### Usage

```
data(synthetic_us)
```
#### Format

A data frame with 518 rows and 33 variables.

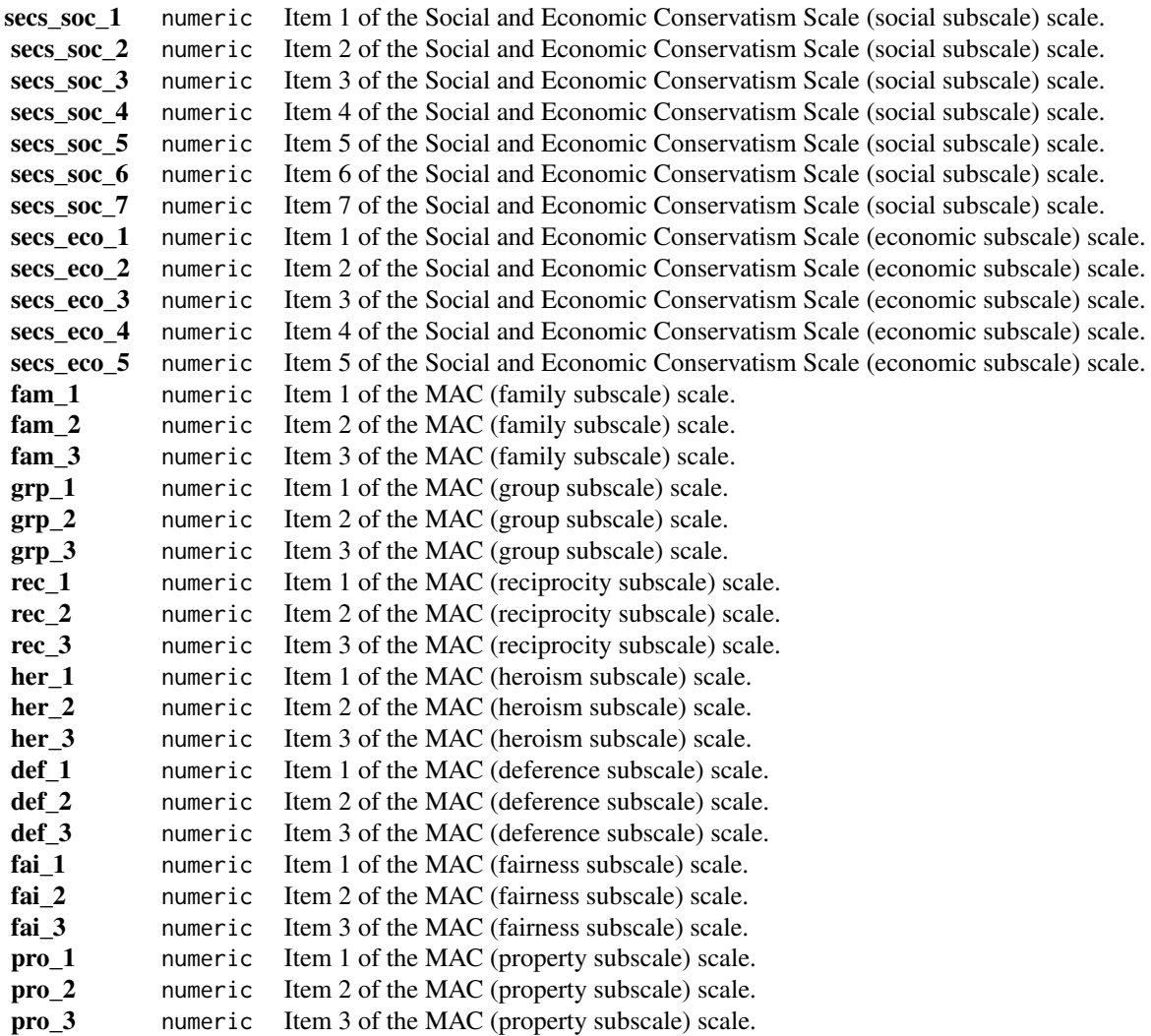

<span id="page-13-0"></span>Van Leeuwen, F., Van Lissa, C. J., Papakonstantinou, T., Petersen, M., & Curry, O. S. (2022, May 25). Morality as Cooperation, Politics as Conflict. <doi:10.31234/osf.io/wm6rk>

Curry, O. S., Chesters, M. J., & Van Lissa, C. J. (2019). Mapping morality with a compass: Testing the theory of 'morality-as-cooperation'with a new questionnaire. Journal of Research in Personality, 78, 106-124.

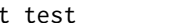

#### Description

This function is a wrapper for the function t. test, which returns group-specific sample sizes and variances, in addition to the usual output of [t.test](#page-0-0).

#### Usage

 $t_{\text{test}(x, \ldots)}$ 

#### Arguments

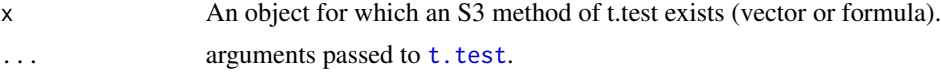

#### Details

This wrapper allows users to enjoy the functionality of bain with the familiar interface of the statsfunction t.test.

For more documentation, see [t.test](#page-0-0).

#### Value

A list with class "t\_test" containing the following components:

Student's t-test

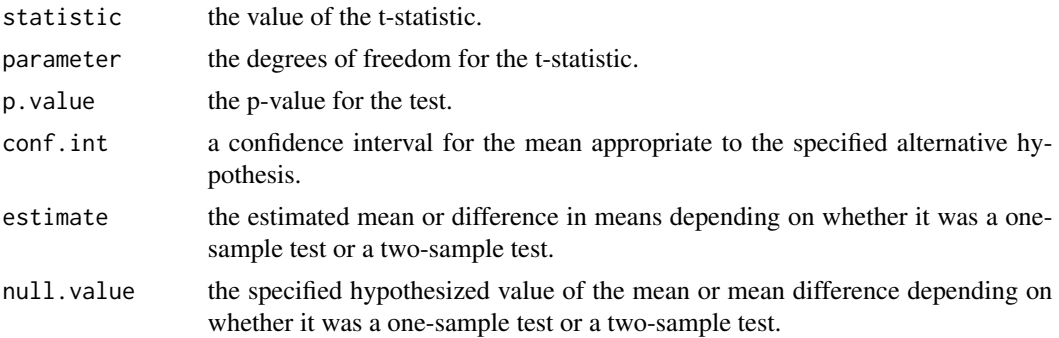

#### <span id="page-14-0"></span>t\_test 15

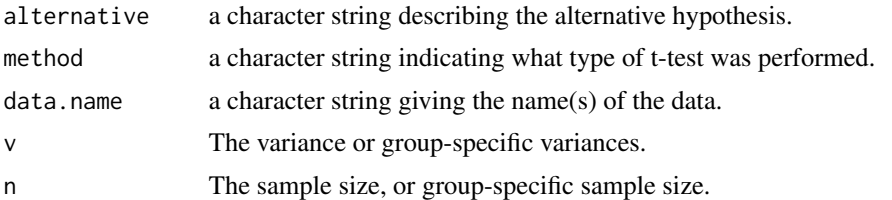

#### See Also

[t.test](#page-0-0)

#### Examples

```
tmp <- t_test(extra ~ group, data = sleep)
tmp$n
tmp$v
tmp2 <- t_test(extra ~ group, data = sleep)
tmp2$n
tmp2$v
tmp \leftarrow t_test(Pair(sleep$extra[sleep$group == 1], sleep$extra[sleep$group == 2]) ~ 1)
tmp$n
tmp$v
t_test(sesamesim$postnumb)
tmp <- t_test(sesamesim$prenumb)
tmp$n
tmp$v
tmp2 <- t_test(sesamesim$prenumb)
tmp2$n
tmp2$v
tmp <- t_test(sesamesim$prenumb, sesamesim$postnumb)
tmp$n
tmp$v
tmp2 <- t_test(sesamesim$prenumb, sesamesim$postnumb)
tmp2$n
tmp2$v
tmp <- t_test(sesamesim$prenumb, sesamesim$postnumb, paired = TRUE)
tmp$n
tmp$v
tmp2 <- t_test(sesamesim$prenumb, sesamesim$postnumb, paired = TRUE)
tmp2$n
tmp2$v
```
# <span id="page-15-0"></span>Index

```
∗ Statistics
    seBeta, 7
∗ datasets
    kuiper2013, 5
    sesamesim, 9
    synthetic_dk, 10
    synthetic_nl, 11
    synthetic_us, 12
∗ htest
    t_test, 14
bain, 2, 4
bain_sensitivity, 4
kuiper2013, 5
pbf, 6
seBeta, 7
sesamesim, 9
synthetic_dk, 10
synthetic_nl, 11
synthetic_us, 12
t.test, 14, 15
```
t\_test, [14](#page-13-0)